### Wilcoxon Signed Ranks test

### ใช้เมื่อไร?

- 2 correlated group design
- ตัวอย่างถูกเลือกมาจากประชากร แล้วทดลองเปรียบเทียบ
	- 1. Before/Method 1
	- 2. After/Method 2

### <u>สมมุติฐาน</u>

Ho: ค่า *Median* ของผลต่างแต่ละคู่ ไม่แตกต่างจาก 0 H1: ค่า *Median* ของผลต่างแต่ละคู่ แตกต่างจาก 0

#### **Contrary to paired t-test**

Ho: ค่า Mean ของผลต่างแต่ละคู่ ไม่แตกต่างจาก 0 H1: ค่า Mean ของผลต่างแต่ละคู่ แตกต่างจาก 0

### Wilcoxon Signed Ranks test

# <u>ขั้นตอน</u>

- 1. หาค่าผลต่าง (difference) ของแต่ละคู่
- 2. เรียงลำดับของค่าผลต่างโดยไม่ต้องคำนึงว่าจะ ้เป็นค่า + หรือ - แล้วให้ Rank
- 3. แล้วกำหนด + หรือ ให้กับ Rank ตามค่า ผลต่าง
- 4. หาผลรวมของ rank ที่เป็น + (T $_{\rm +}$ ) และ (T $_{\rm -}$ )
- 5. ค่า T<sub>obt</sub> = min(T<sub>+</sub>,T<sub>-</sub>)
- 6. หาก  $T_{\text{obt}} \leq T_{\text{crit}} \Rightarrow$  reject H<sub>o</sub>
- If N > 25, then use  $T_{min}$  to estimate  $Z_{(one-tail)}$ for testing hypothesis
	- $-$  Note: some may say that N as few as 8 can be used this estimation

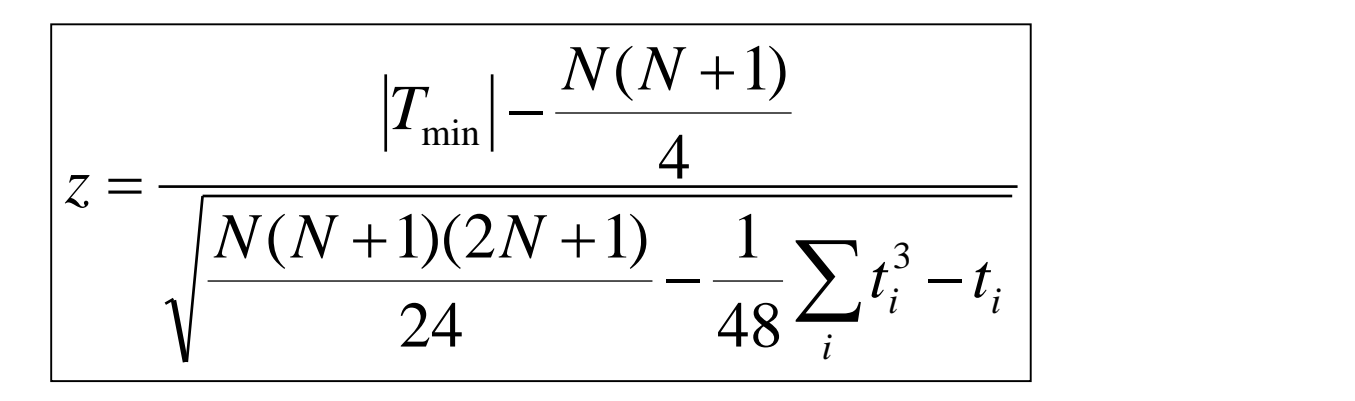

where

- $T_{min} = min(T_{+}, T_{-})$
- N : number of all pair differences not equal to 0; may be the same as or less than that of observations
- $t_i$ : number of pair differences with the same rank i, i.e. tied ranks; summation of all groups of tied ranks is necessary

# **Example**

H<sub>o</sub>: The median difference of polybrominated biphenyl (PBB) in contaminated raw meat between pairs is equal to 0

 $H_1$ : The median difference of polybrominated biphenyl (PBB) in

contaminated raw meat between pairs is not equal to 0

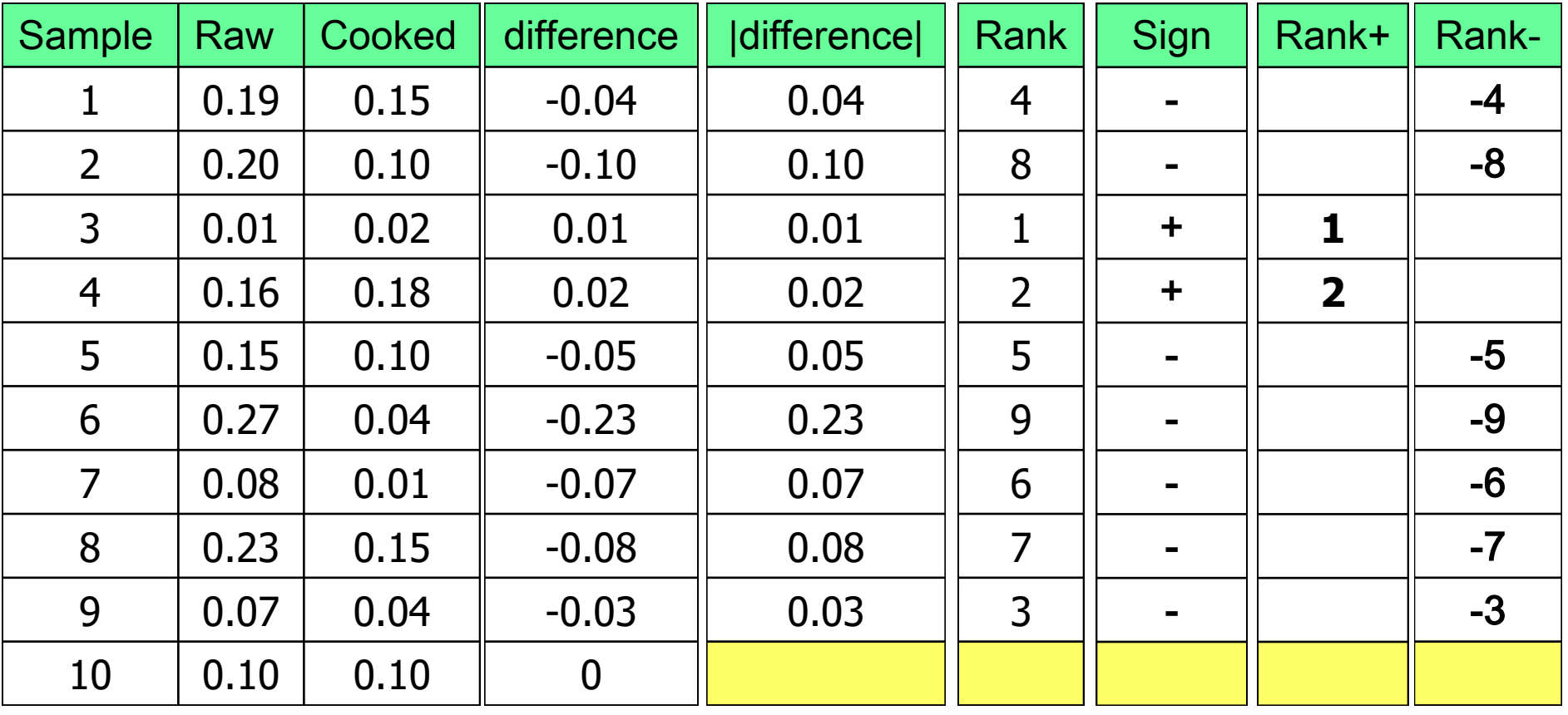

Median difference = -0.05,  $T_{\text{obt}}=3$   $T_{\text{crit, 2-tailed, \alpha=0.05, N=9}}=5$   $T_{\text{+}=3}$ 

 $T_{\text{crit, 2-tailed, α=0.05, N=9}}$  = 5  $z = -2.31$ ;  $P_{2-tailed} = 0.02$ 

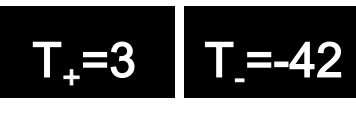

Conclusion: Because of  $T_{\text{obt}} < T_{\text{crit}}$ , Reject Ho and accept H1; thus, cooking does decrease PBB level in contaminated meat

# Kruskal-Wallis test, *k* samples

# ใช้เมื่อไร?

- *k* independent group design,  $k \geq 2$
- เมื่อข้อมูลมีการกระจายไม่เป็นแบบปกติ
- หากความแปรปรวนของแต่ละกลุ่มตัวอย่างไม่เท่ากัน ให้ ใช้ Welch's Test

### <u>สมมุติฐาน</u>

- Ho: ค่าเฉลี่ยของ Rank ในกลุ่มตัวอย่าง k กลุ่ม ไม่แตกต่างกัน
- H1: ค่าเฉลี่ยของ Rankในกลุ่มตัวอย่าง k กลุ่ม แตกต่างกัน

# Kruskal-Wallis test, *k* samples

## <u>ขั้นตอน</u>

- 1. นำค่าข้อมูลทั้งหมดมาเรียงลำดับ แล้วให้ Rank ็จาก 1 ถึง N เมื่อ N=จำนวนค่าทั้งหมด
- 2. หาผลรวมของ rank ในแต่ละกลุ่ม
- 3. คำนวนค่า H<sub>obt</sub> จากสมการ
- 4. เมื่อจำนวนค่าข้อมูลในแต่ละกลุ่มเท่ากับหรือมากกว่า 5 แล้ว ค่า H<sub>obt</sub> จะมีการแจกแจงใกล้เคียงกับค่า  $\chi^2$  ที่  $df=k-1$
- 5. หาก  $H_{\text{obt}} > H_{\text{crit}} \Rightarrow$  reject  $H_{\text{o}}$

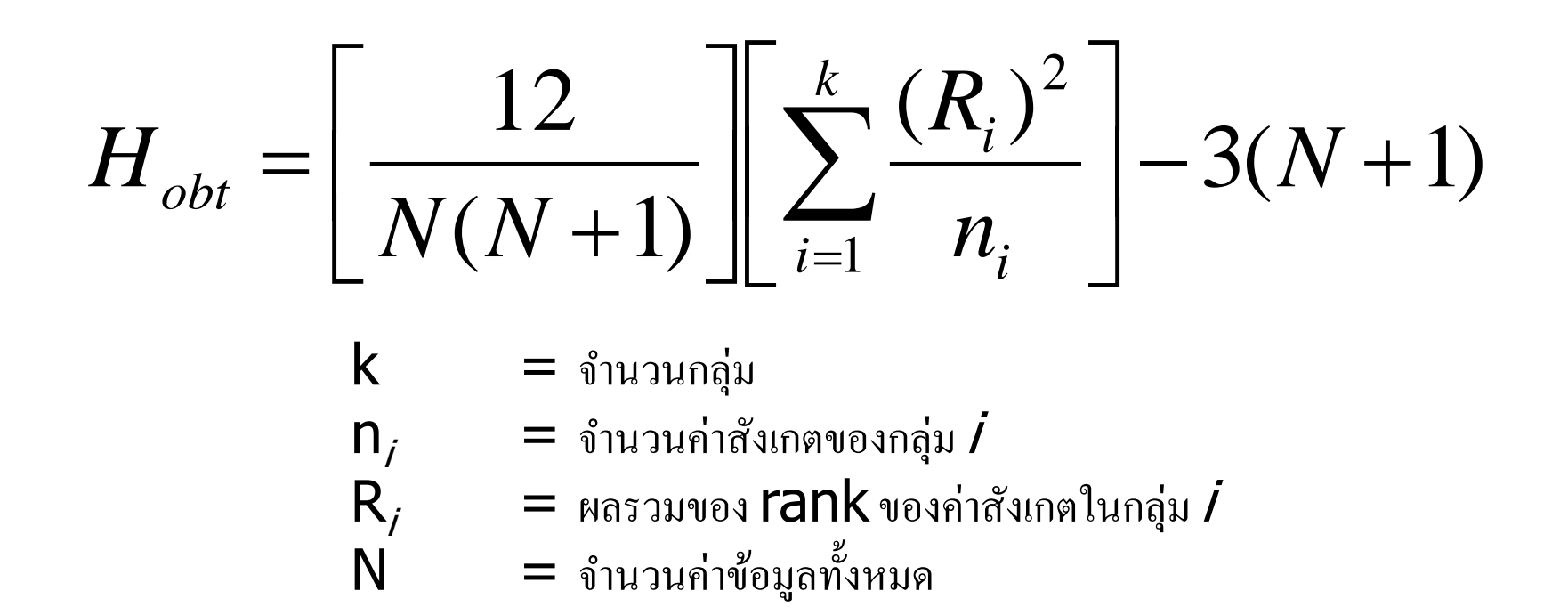

หากมี tied rank แล้ว ให้หา H' แทน ด้วย

$$
H' = \frac{H_{obt}}{T} = \frac{H_{obt}}{1 - \frac{1}{N^3 - N} \sum_{i} (t_i^3 - t_i)}
$$

 $\mathsf{t}_{\mathsf{i}}$  คือ จำนวนค่าสังเกตที่มี <code>rank</code> เป็น  $\boldsymbol{i}$ เดียวกัน และต้องรวมค่าทุก <code>tied</code> rank  $\overline{1}$ ่ ่  $\mathbf{r}$ 

Example **Does hemodialysis have effect on the size of the liver?** 

H<sub>o</sub>: Mean ranks of liver sizes in three groups are the same H<sub>1</sub>: Mean ranks of liver sizes in three groups are NOT the same

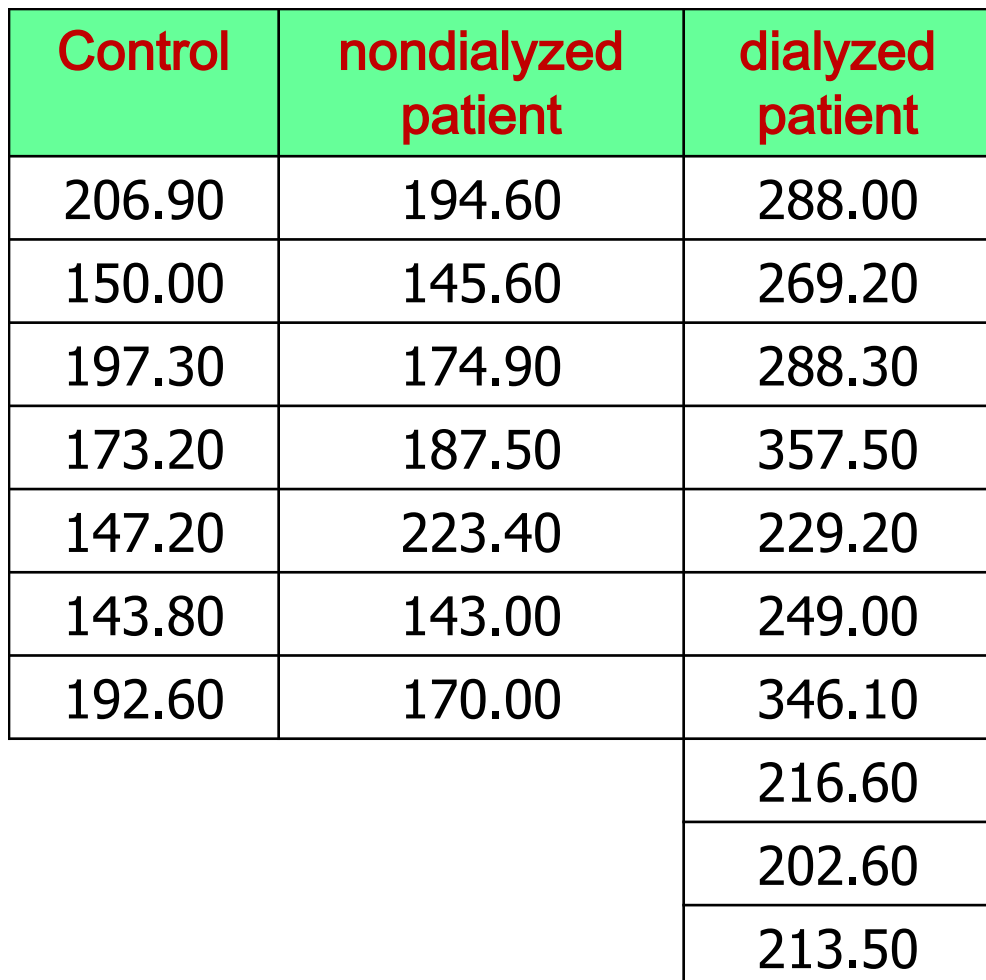

#### **Ranking**

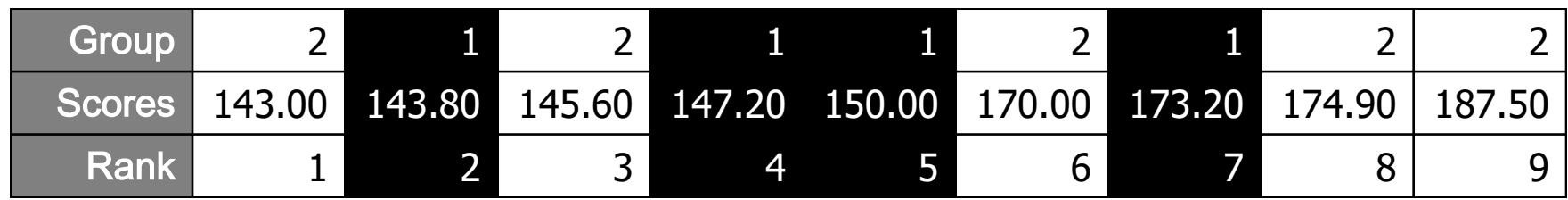

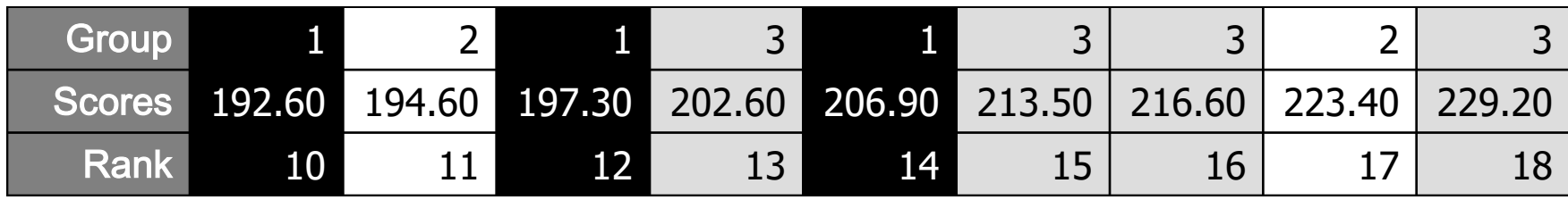

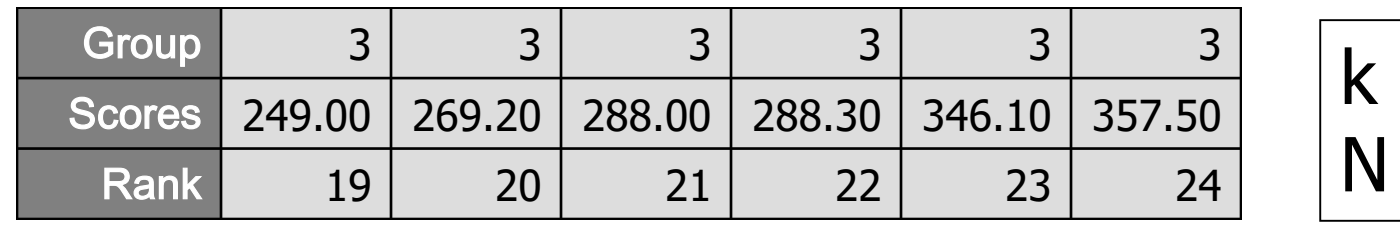

k = 3  $N = 24$ 

 $n_1 = 7$  $R_1 = 54$  $n_2 = 7$  $R_2 = 55$  $n_3 = 10$  $R_3$  =191

$$
H_{obt} = \left[\frac{12}{N(N+1)}\right] \left[\sum_{i=1}^{k} \frac{(R_i)^2}{n_i}\right] - 3(N+1)
$$
  
= 
$$
\left[\frac{12}{24(24+1)}\right] \left[\frac{54^2}{7} + \frac{55^2}{7} + \frac{191^2}{10}\right] - 3(24+1)
$$
  
= 14.94  
*df* = *k* - 1 = 3 - 1 = 2

$$
H_{crit, \alpha=0.05, df=2} = \chi^2_{\alpha=0.05, df=2} = 5.991
$$

#### $P =$  chisq.dist.rt(14.94,2) = 0.0005

 $H_{\text{obt}}$  > H<sub>crit</sub>, reject H<sub>o</sub>, that is, difference in liver size does exist among three populations

#### Which group has the largest size of liver?

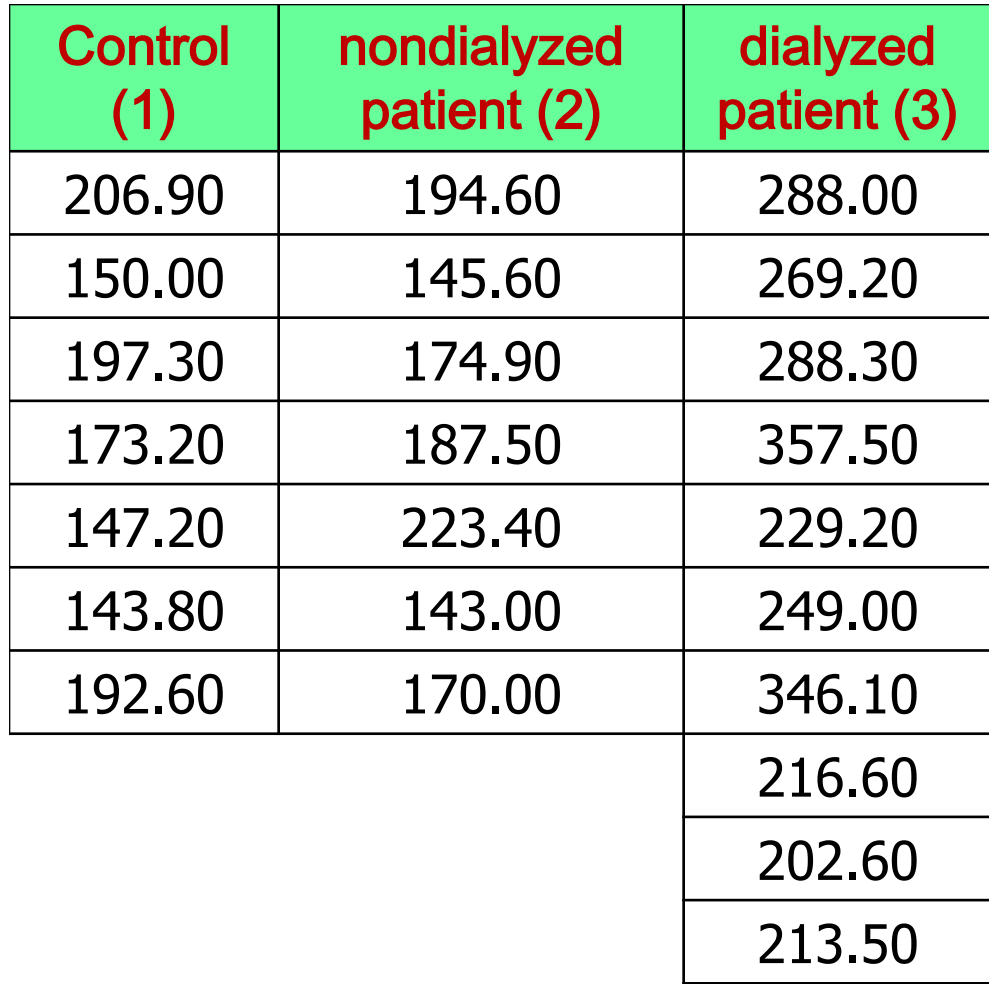

$$
\overline{R}_1 = \frac{54}{7} = 7.71
$$
  

$$
\overline{R}_2 = \frac{55}{7} = 7.86
$$
  

$$
\overline{R}_3 = \frac{191}{10} = 19.10
$$

### Which group has the largest size of liver? Post hoc test using Dunn procedure

ในการเปรียบเทียบของกลุ่มที่ *i* กับกลุ่มที่ *j* (ที่มีจำนวนค่าข้อมูลดิบ ้เป็น n<sub>i</sub> กับ n<sub>i</sub> ตามลำดับ) ทำดังนี้

1. หาคะแนนมาตรฐานของกลุ่ม i และ j จาก

$$
z_{ij} = \frac{\bar{R}_i - \bar{R}_j}{\sqrt{\frac{N(N+1)}{12} \times \left(\frac{1}{n_i} + \frac{1}{n_j}\right)}}
$$

หรือหากมี tied rank ให้หาจาก

$$
\bar{R}_i - \bar{R}_j
$$

 $z_{ij} =$  $N(N + 1)$  $\frac{(11)}{12}$  –  $\sum_i (t_i^3 - t_i$  $12(N - 1)$ × 1  $\overline{n_i}$  $+$ 1  $\overline{n_j}$ เมื่อ *N* เป็นจำนวนข้อมูลดิบทั้งหมด และ  $\bar{R_{\perp}}$  คือ ค่าเฉลี่ยของ rank

### Which group has the largest size of liver? Post hoc test using Dunn procedure

- 2. ในกรณีทดสอบแบบ 2-tailed ที่ระดับ  $\alpha$ หาก  $|z| > z_{1-\alpha^*/}$ 2 แล้ว **ปฏิเสธ** Ho:  $\bar{R}_{\pmb{i}} = \bar{R}_{\pmb{j}}$ หาก  $|z|\le z_{1-\alpha^*/}$ 2 แล้ว *ยอมรับ* Ho:  $\bar{R}_{\pmb{i}} = \bar{R}_{\pmb{j}}$ 
	- $\circ$  เมื่อเปรียบเทียบค่ากลุ่มหนึ่งกับกลุ่มอื่น ๆ ทุกกลุ่ม ใช้  $\alpha^* = \frac{\alpha}{k(k-2)}$  $k(k-1)$ 2 ีและ  $k$  คือจำนวนกลุ่ม
	- o เมื่อเปรียบเทียบค่ากลุ่มอ้างอิงหรือ control กับกลุ่มอื่น ๆ ทุกกลุ่ม ใช้  $\alpha^* = \frac{\alpha}{\mu}$  $k-1$ และ *k* คือจำนวนกลุ่ม
	- o Example: k=4

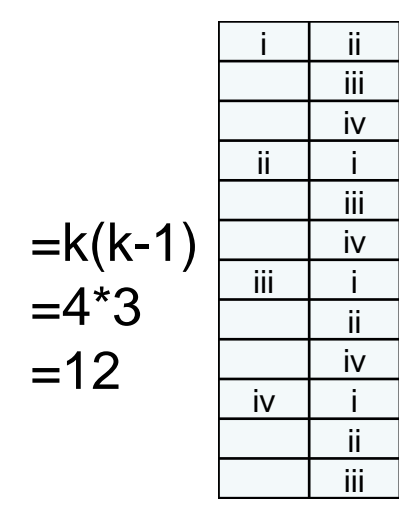

i ii iii iv ii iii iv iii iv =k(k-1)/2 =4\*3/2 =6

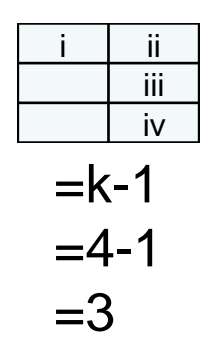

#### Which group has the largest size of liver?

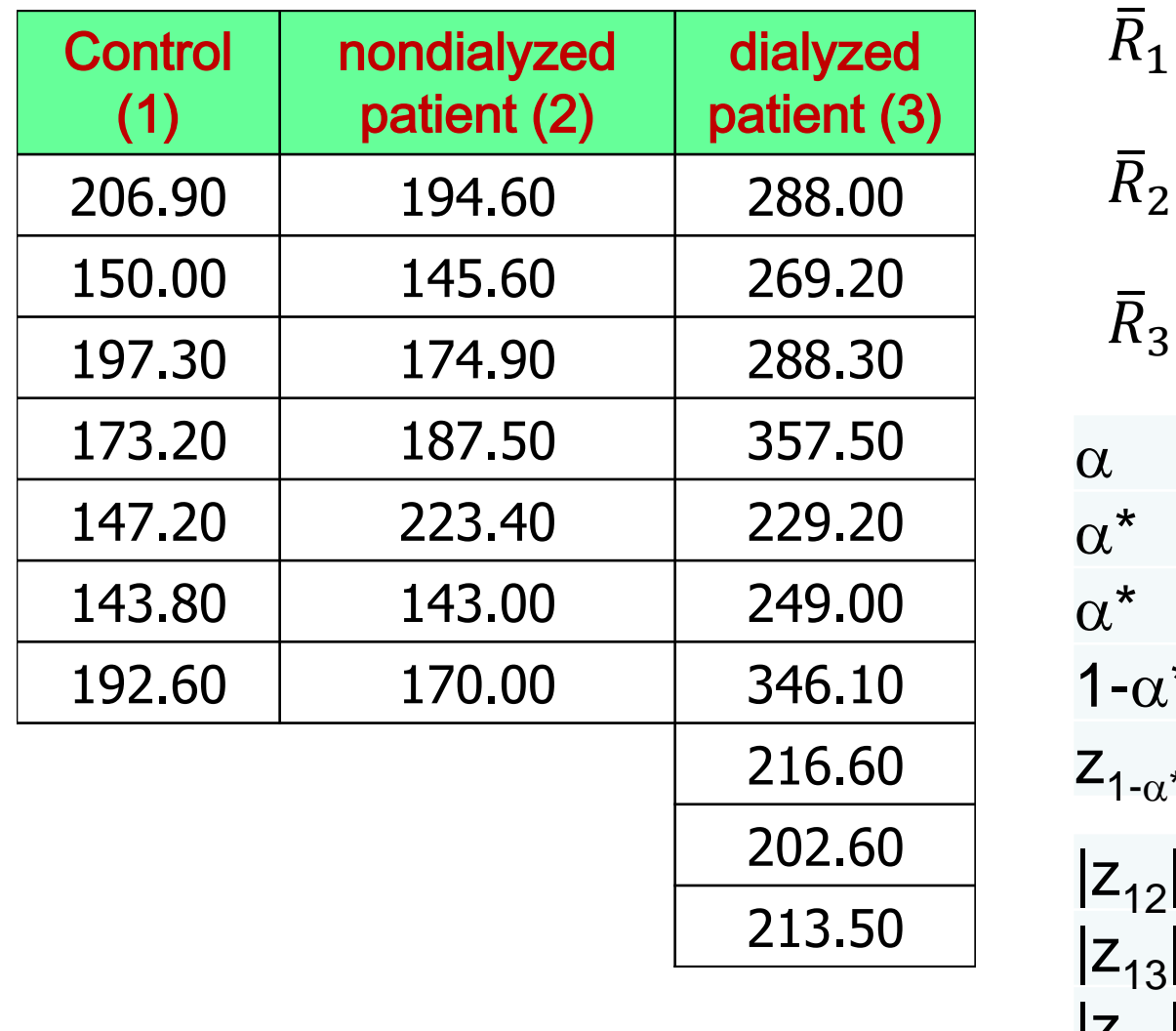

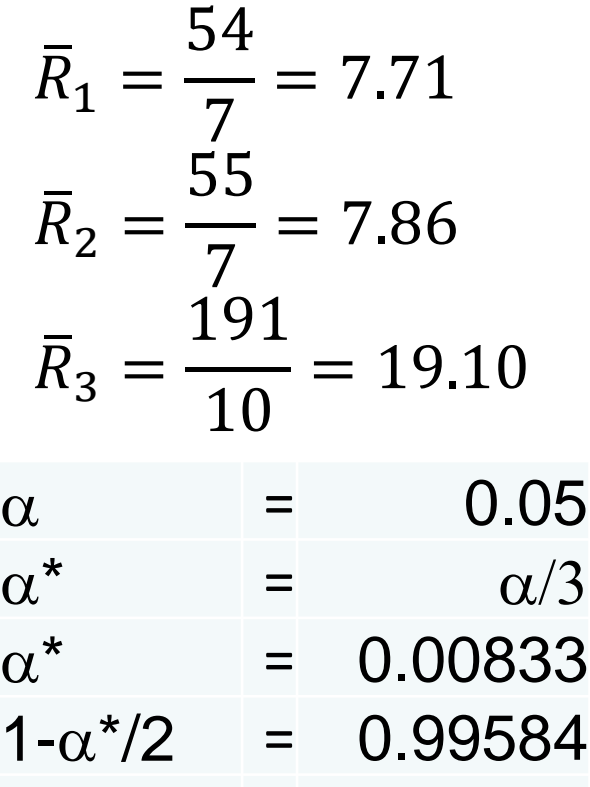

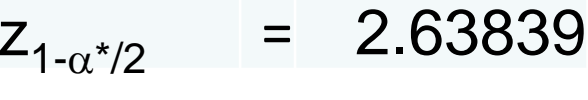

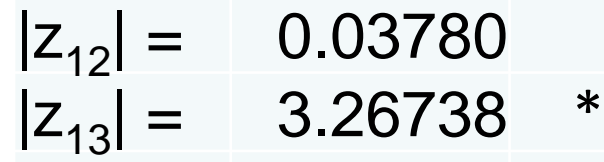

 $|z_{23}| = 3.22639$  \*

# Something's different but results are the same

#### Mann-Whitney U test Kruskal-Wallis test

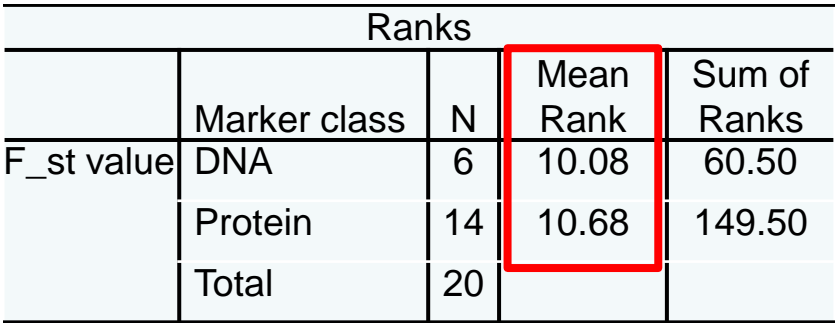

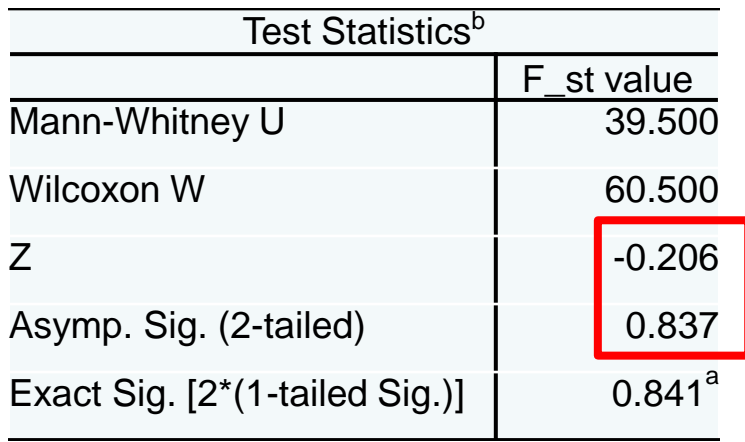

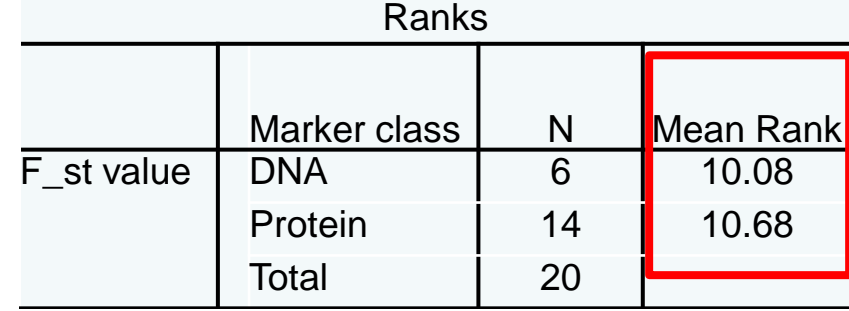

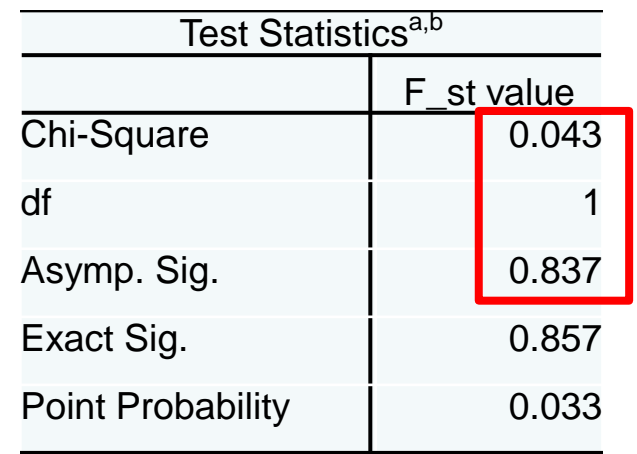

### Spearman's Rank Correlation Coefficient

#### • When to use

- Finding bivariate correlation for ordinal or ranked variables, or for data with uncertainty about normality
- Detecting monotonic correlation between variables
- A monotonic function is one that either never increases or never decreases as its independent variable increases. The following graphs illustrate monotonic functions:

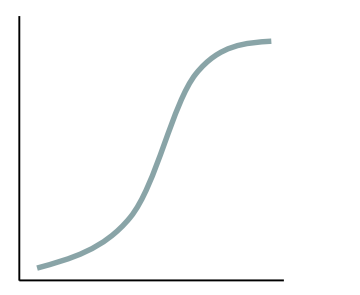

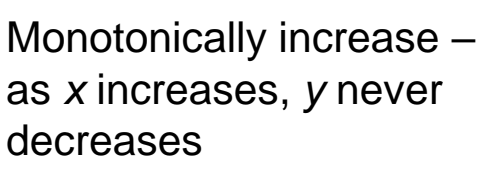

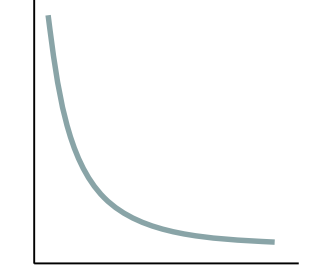

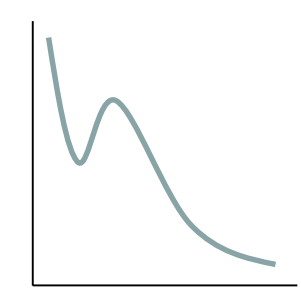

Monotonically decrease – as *x* increases, *y* never increases

Non-monotonic – as *x* increases, *y* sometimes decreases and sometimes increases

## Spearman's Rank Correlation Coefficient ขั้นตอน

- 1. พิจารณาข้อมูลแต่ละคู่ (x<sub>i</sub>, y<sub>i</sub>) ให้เรียงลำดับข้อมูล ตัวแปร X จากน้อยไปมากและให ้Rank
- 2. จากนั้น ทำเช่นเดียวกับตัวแปร Y <u>ทั้งนี้ห้ามแยกค่า</u> ่ **สง ั เกตทเ ป็นคก ู น ั ี่ ่**
- 3. หาค่า  $\Sigma$ r $_{\mathsf{x\_i}}$   $\Sigma$ r $_{\mathsf{y\_i}}$   $\Sigma$ r $_{\mathsf{x\_i}}$ r $_{\mathsf{y\_i}}$   $\Sigma$ r $^2$  $_{\mathsf{x\_i}}$  และ r $^2$ y\_i

– หากไม่ Tied rank อาจใช้ค่า ∑d<sup>2</sup> แทนได้

- 4. คำนวณค่า  $r<sub>s</sub>$ แล้วแปลงเป็นค่า  $t$  โดยมี df=n-2 ทดสอบสมมุติฐาน
- 5. ถ้า  $t_{\rm opt} \geq t_{\rm crit} \Rightarrow$  reject Ho

#### Spearman's rank correlation coefficient,  $r_{s}$

$$
r_{s} = \frac{n \sum r_{x_{i}} r_{y_{i}} - \sum r_{x_{i}} \sum r_{y_{i}}}{\sqrt{[n \sum r_{x_{i}}^{2} - (\sum r_{x_{i}})^{2}] [n \sum r_{y_{i}}^{2} - (\sum r_{y_{i}})^{2}]}}
$$

 $n=\#$  paired ranks  $r_{x,i}$ =ranks of  $x_i$  variables  $r_{\rm v}$ <sub>i</sub>=ranks of  $y_i$  variables  $\sum r_{x,i}$ =sum of ranks of x variable  $\Sigma r_{\rm x,i}$  = sum of ranks of x variable

### Spearman's rank correlation coefficient,  $r_{s}$

$$
r_s = 1 - \frac{6\sum d^2}{n^3 - n}
$$

- เมื่อ d คือผลต่างของ rank ของข้อมูลดิบแต่ละคู่ หรือ  $d_i = r_{\chi_i} - r_{\chi_i}$ เมื่อ  $r_{x_i}$ = Rank of x $_i$  และ  $r_{y_i}$ = Rank of y $_i$
- n คือ จำนวนข้อมูลดิบ (คู่)
- $\bullet$  ใช้เมื่อ Rank ของข้อมูลในตัวแปรทั้งสอง ไม่มี tie <u>in the contract of the contract of the contract of the contract of the contract of the contract of the contract of the contract of the contract of the contract of the contract of the contract of the contract of the contra</u>

### Approximation of *t* for testing *r<sup>s</sup>*

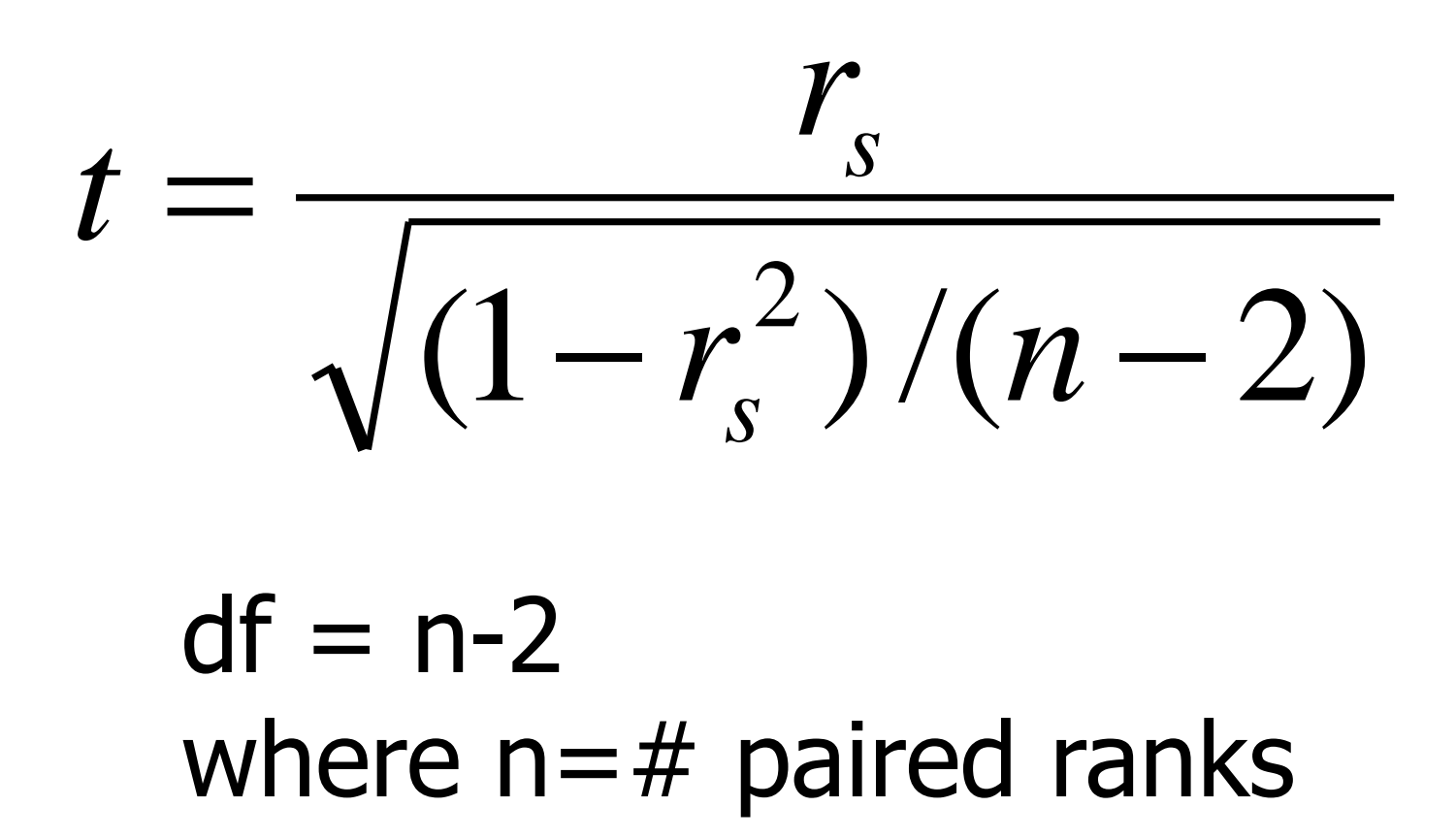

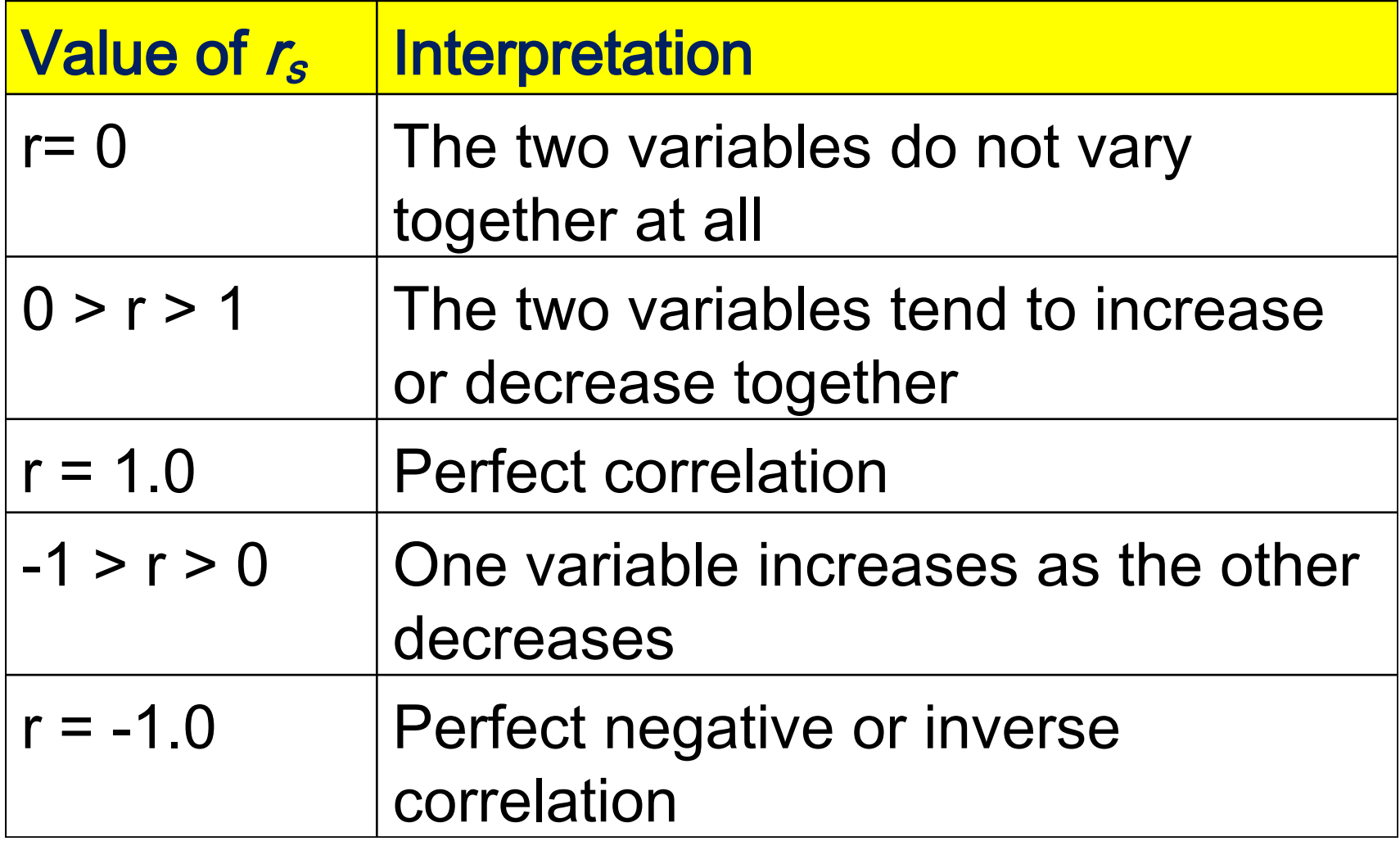

Melfi and Poyser (2007) observed the behavior of 6 male colobus monkeys (*Colobus guereza*) in a zoo and number od eggs of *Trichuris* nematodes per gram of monkey feces. They wanted to know whether social dominance was associated with the number of nematode eggs.

Ho : social dominance and the number of nematode eggs are NOT associated H1 : social dominance and the number of nematode eggs are associated

 $P_{2-tailed} = t$ . dist. 2t(0.5659,4) = 0.005

 $t_{crit,2-tailed, \propto=0.05} = 2.776$ 

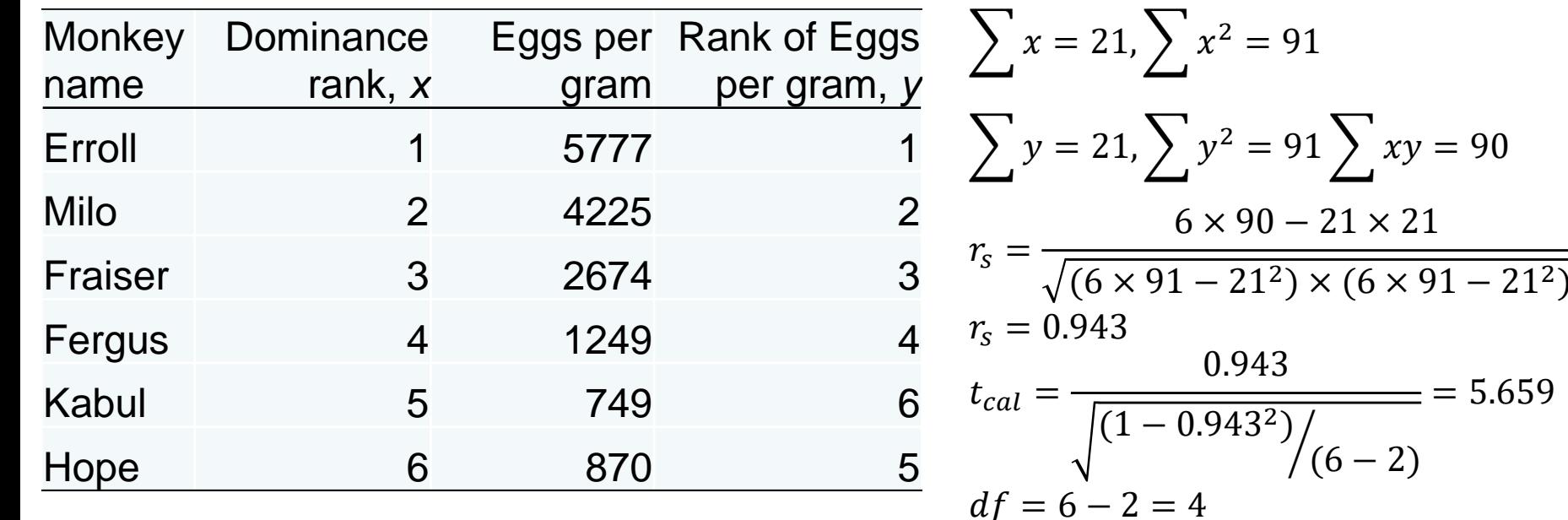

 $T_{\text{cal}}$  >  $T_{\text{crit}}$  [or  $P \ll 0.05$ ]  $\rightarrow$  reject Ho and accept H1, *that is social dominance and the number of nematode eggs are statistically associated*

#### Ho: No correlation between nicotine in blood and nicotine in cigar H1: There is correlation between them

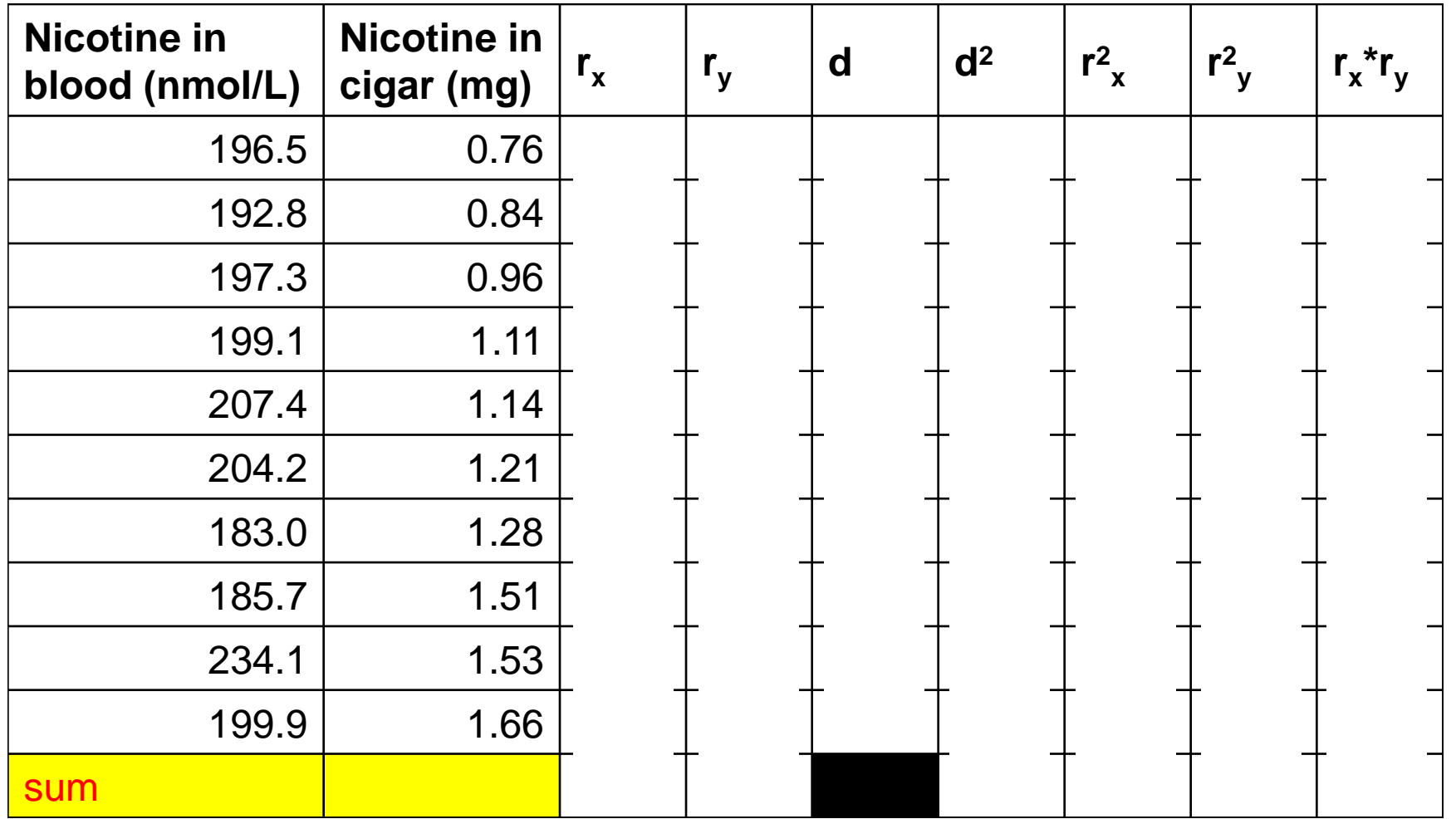

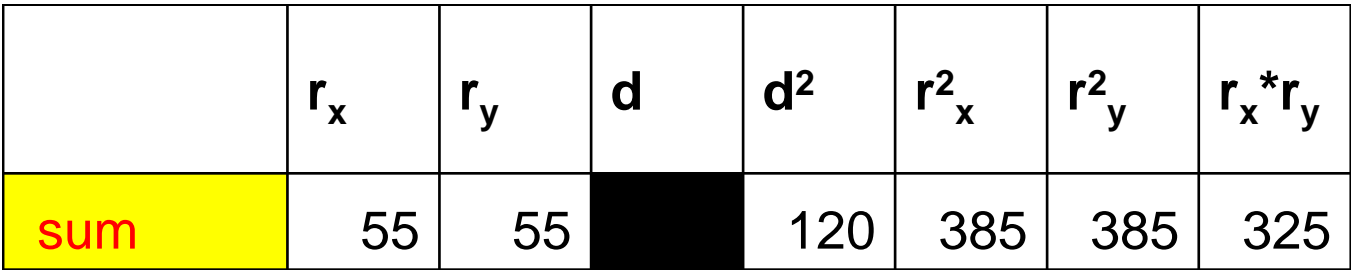

$$
r_s = \frac{n \sum r_{x_i} r_{y_i} - \sum r_{x_i} \sum r_{y_i}}{\sqrt{[n \sum r_{x_i}^2 - (\sum r_{x_i})^2][n \sum r_{y_i}^2 - (\sum r_{y_i})^2]}}
$$
  
\n
$$
r_s = \frac{(10 \times 325) - (55 \times 55)}{\sqrt{[(10 \times 385) - 55^2][(10 \times 385) - 55^2]}}
$$
  
\n
$$
r_s = \frac{255}{825} = 0.2727
$$

$$
r_s = 1 - \frac{6\sum d^2}{n^3 - n}
$$
  

$$
r_s = 1 - \frac{6 \times 120}{10^3 - 10} = 1 - \frac{720}{990} = 0.2727
$$

#### Hypothesis testing

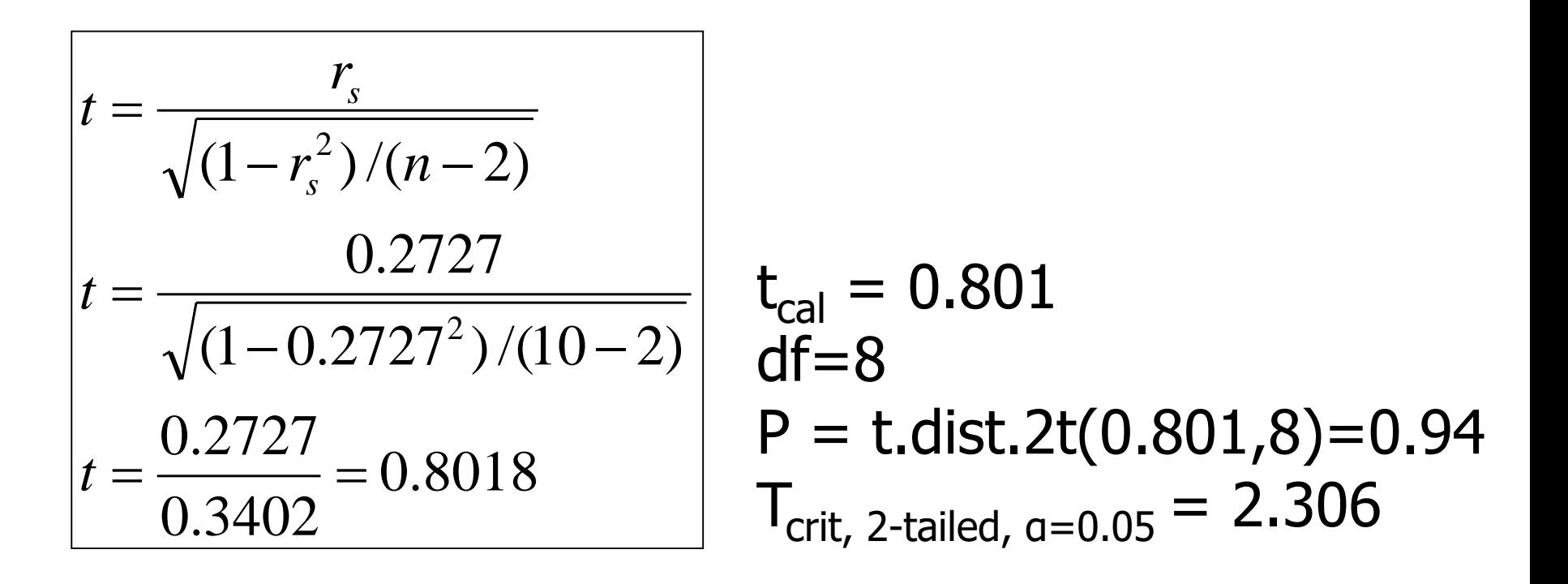

 $t_{\text{cal}} < t_{\text{crit}} \Rightarrow$  Retain H<sub>0</sub>, that is there is no statistically correlation between nicotine in blood and nicotine in cigar

#### Pearson,  $r_p$ , vs Spearman rank,  $r_s$ , correlation coefficients

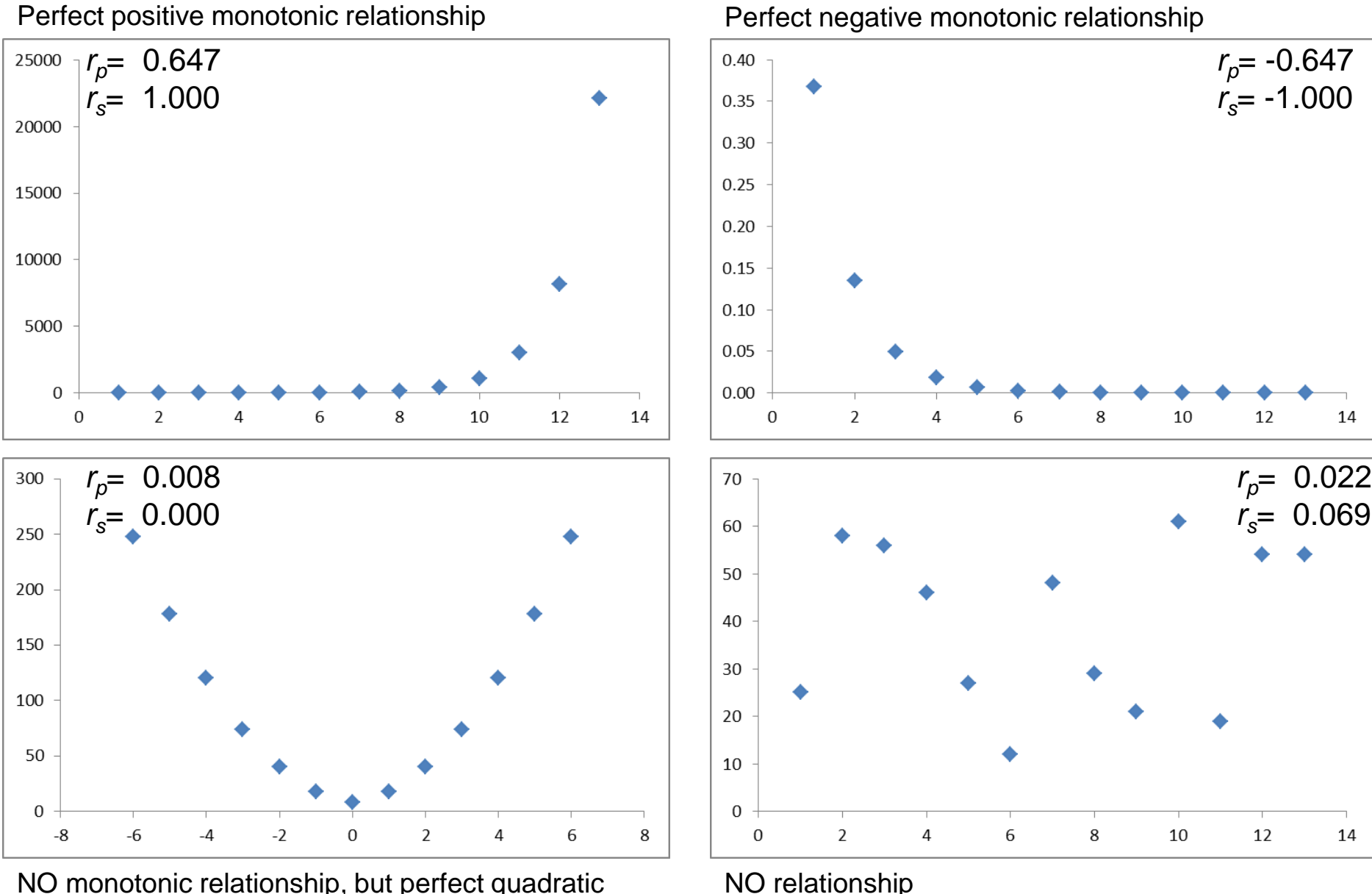

NO monotonic relationship, but perfect quadratic relationship

# *Tie* **or** *Equal Rank:* WSR test **(and similar tests)**

- A. หากพบว่าข้อมูลดิบคู่ใดมีค่าเดียวกัน <mark>ไม่ต้องนำข้อมูลดิบคู่นั้น</mark> ไปวิเคราะห์
- B. หาก*<u>ค่าผลต่าง (x-y)</u>* อย่างน้อย 2 ค่า มีค่าเท่ากัน ให้หาค่าเฉลี่ย Rank ของผลต่างที่มีค่าเท่ากัน แล้วจึงใช้ค่าเฉลี่ย Rank ใน ึการกำหนด Rank ของผลต่างนั้น ๆ

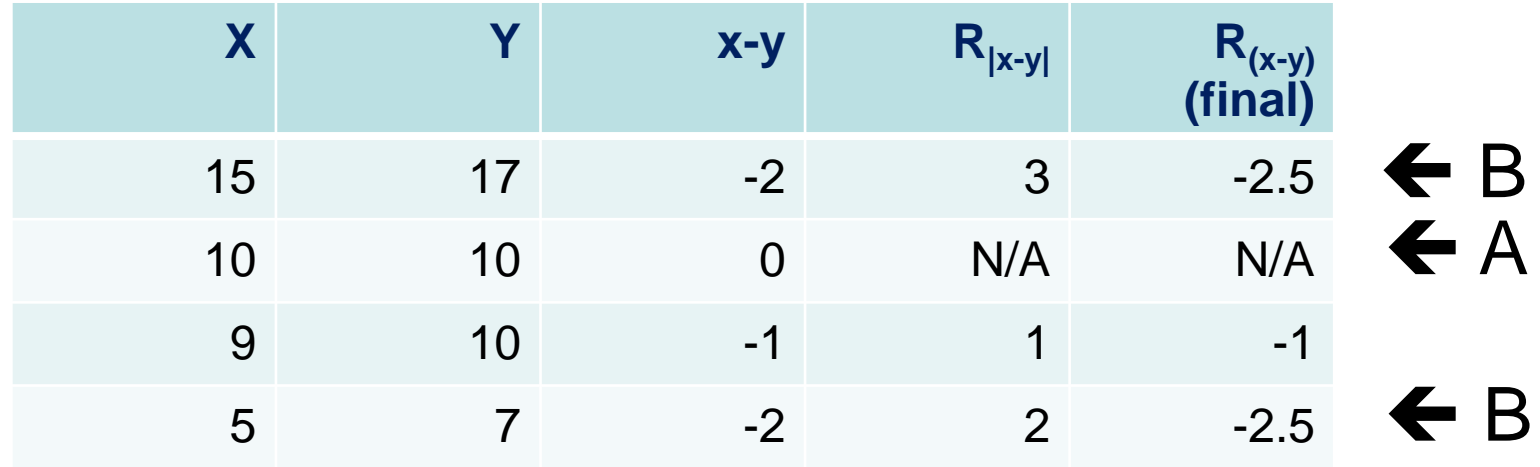

### *Tie* **or** *Equal Rank:* Kruskal-Wallis test (and similar tests)

- เมื่อเรียงลำดับข้อมูลดิบแล้วพบว่าข้อมูลดิบ 2 ค่าหรือ มากกว่า เป็นค่าเดียวกัน
- Rank ของข้อมูลดิบ 2 ค่าหรือมากกว่า มีค่าเดียวกัน
- Example
	- ให้เรียงข้อมูลตามเดิม เช่น 199 201 201 203
	- ในการกำหนด Rank นั้น ขั้นแรกกำหนดเรียงจากน้อยไป ีมาก ในตัวอย่างข้างต้น คือ 1 <u>2 3</u> 4
	- จากนั้น ให้เฉลี่ยค่า Rank ของข้อมูลดิบที่มีค่าเดียวกัน ใน ตัวอย่าง คือข้อมูลดิบ 201 ซึ่งมี 2 ค่า และมี Rank เป็น 2 และ 3 จึงหาค่าเฉลี่ยได้ (2+3)/2= 2.5
	- กำหนด Rank ใหม่เป็น 1 <u>2.5 2.5</u> 4

### *Tie* **or** *Equal Rank:* Spearman Rank Correlation Coefficient **(and similar tests)**

- A. หากว่าค่าข้อมูลดิบในตัวแปรเดียวกันอย่างน้อย 2 ค่า มีค่า เท่ากัน ให้หาค่าเฉลี่ย Rank ของข้อมูลที่มีค่าเท่ากัน แล้วจึง ใช้ค่าเฉลี่ย Rank ในการกำหนด Rank ของข้อมูลนั้น ๆ
- B. หากว่า Rank ที่กำหนดในตัวแปร X และตัวแปร Y เป็น Rank เดียวกัน ไม่นับว่าเป็น tie และไม่ต้องตัดออกจากการ วิเคราะห์

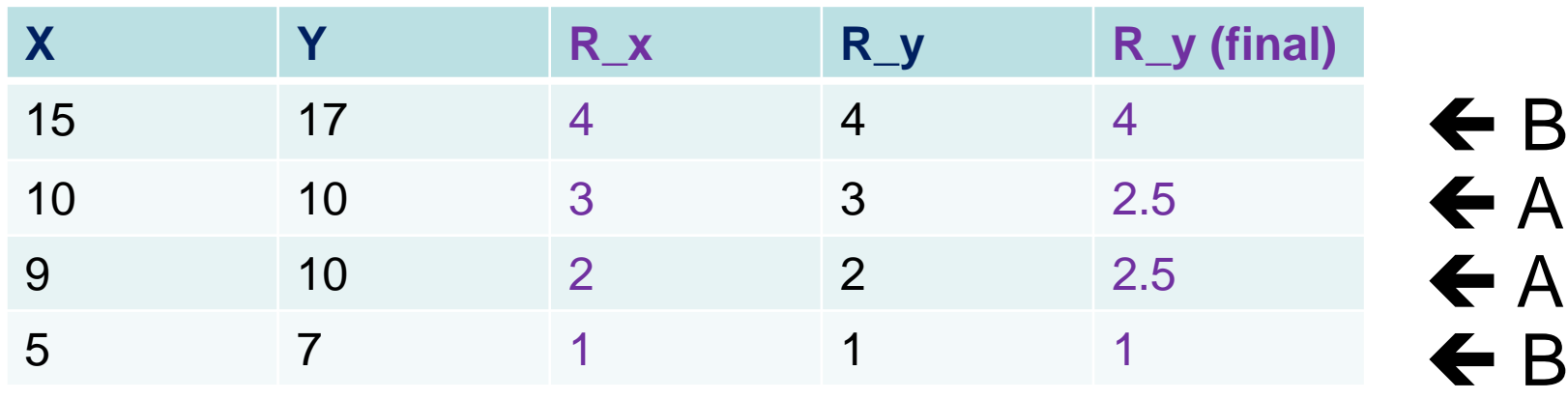

B

A